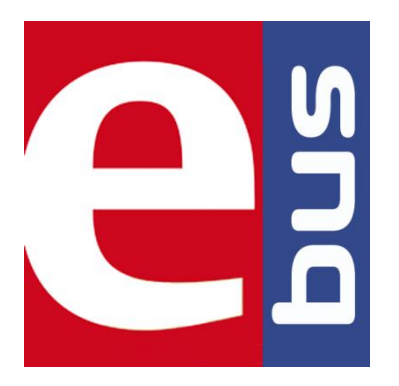

# ElektorBus

# Reference

By Michael Busser and Jens Nickel

# CONTENT

# **1. General / Physical layer**

- 1.1. Basics
- 1.2. Physical Layer

# **2. ElektorMessageProtocol**

- 2.1. Basics
- 2.2. Mode-Byte
- 2.3. Ack-mechanism on Message-level

# **3. Collision Management**

- 3.1. Basics
- 3.2. Direct Mode
- 3.3. Hybrid Mode

# **4. ElektorApplicationProtocol**

- 4.1. Basics
- 4.2. Channels and Channel addressing
- 4.3. 2-Byte-parts and 4-Byte-parts
- 4.4. Value-parts and Command-parts
- 4.5. The Set-bit and the Ack-bit
- 4.6. Defined Value-parts
- 4.7. Defined Command-parts
- 4.8. Evaluation of the part-type

# **5. Rapid Application Development**

- 5.1. Basics
- 5.2. Implementation of the protocol stack
- 5.3. The In-/Out-command
- 5.4. Messages and Parts
- 5.5. The Javascript library JSBus
- 5.6. Structure of an HTML-UI-Page

# **6. Appendix**

- 6.1. AVR Democode: Bytes in the EEPROM
- 6.2. Message Examples
- 6.3. HTML and Javascript Basics

# **1. General**

# **1.1. Basics / Bus System**

Nodes are the participants of the communication.

Every node can talk directly to every other node.

There are 2 forms of communication:

- \* 1:1 (two nodes) and
- \* more nodes, all connected together on one bus.

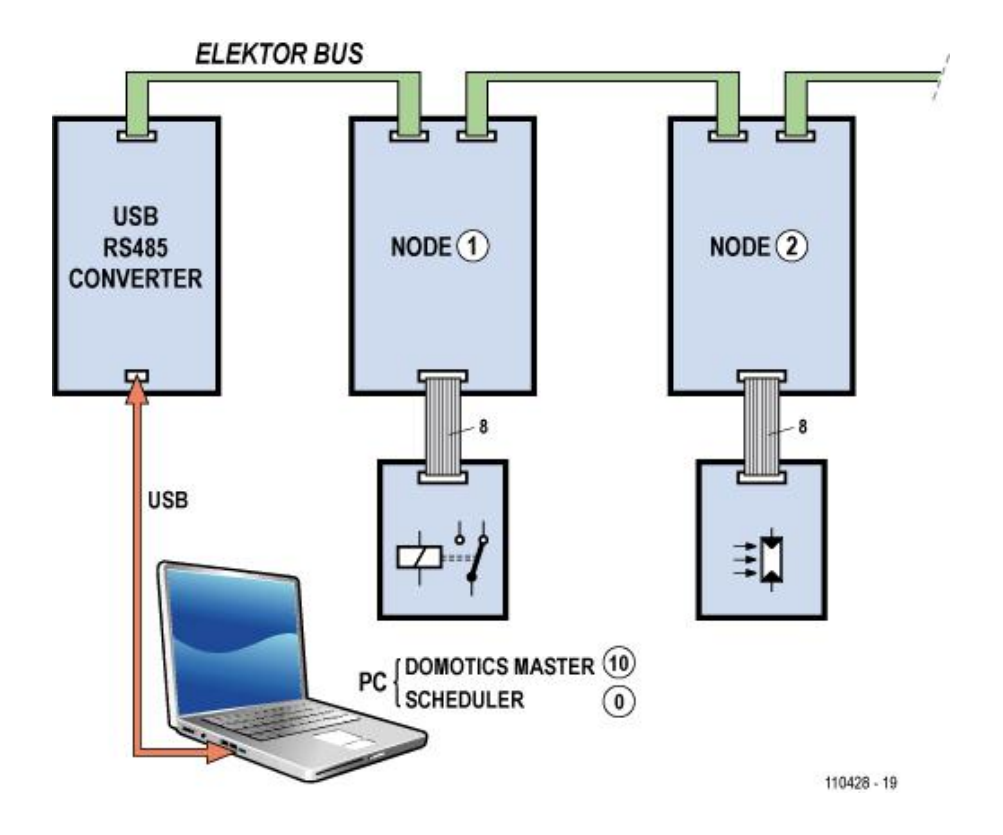

The nodes have addresses, e.g. 0, 1, 2, 10.

One physical processor/board can combine the functions of more than one node, so it has more than one node-address.

Messages are byte-oriented, 1 byte = 8 bit

We use a protocol stack. Protocols can be combined. For example, higher protocols can be used with different physical layers.

# **1.2. Physical layer**

First implementation use RS485, UART-Protocol 8-N-1 and a power supply of the nodes over the bus. Others are possible.

Data-rate is 9600 Baud (= "1x") Higher data-rates possible, but not implemented yet.

Bus has 4 lines:

- 1. RS485-B
- 2. RS485-A
- 3. GND
- 4. 12 V

First hardware (ElektorBus Experimental node):

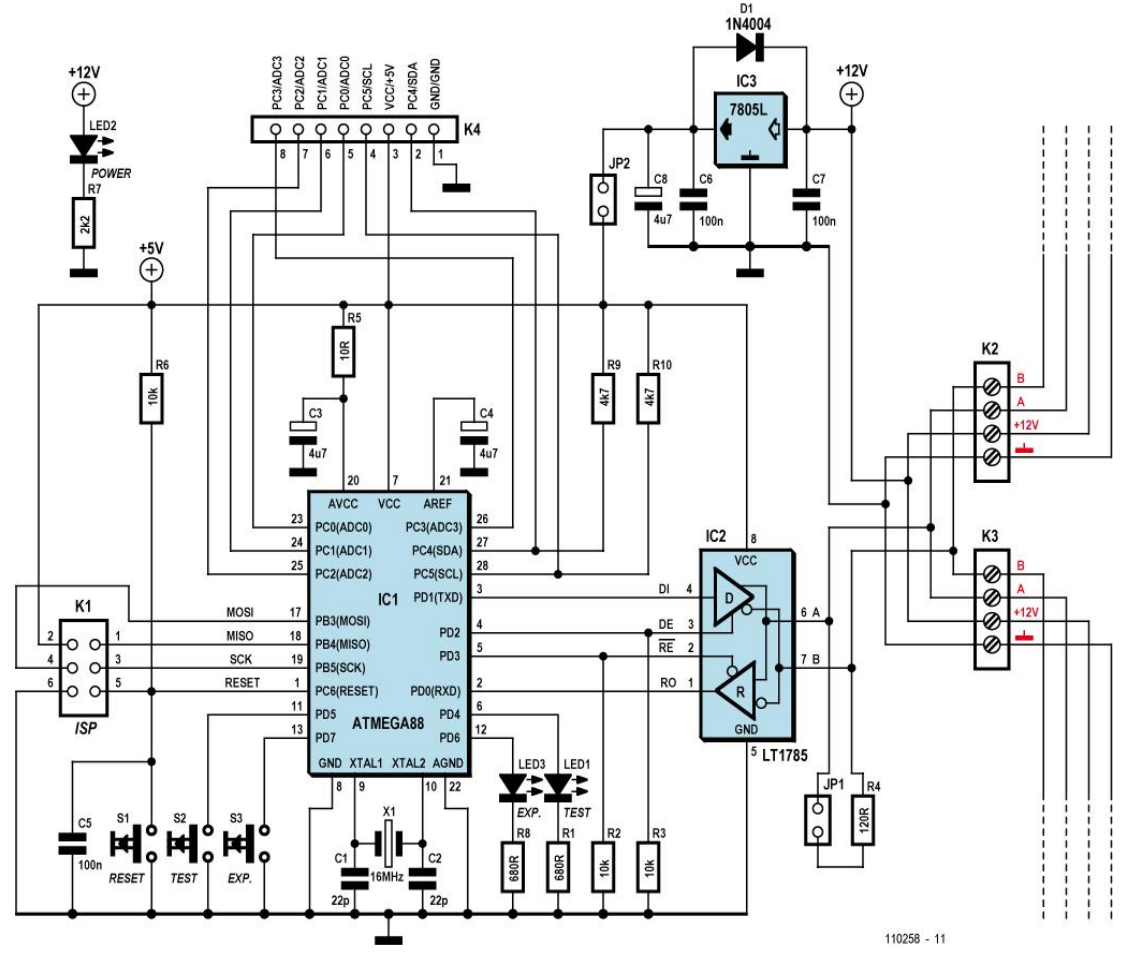

12-V and GND now swopped !!!!!

# **2. ElektorMessageProtocol**

## **2.1. Basics**

- 1. Messages have a fixed length of 16 Bytes.
- 2. The very first byte of every message is 0xAA which is used for synchronization purpose.
- 3. The second byte is a mode-byte determining the meaning of the following 14 bytes (and realizing an Ack-Mechanism).
- 4. ID follows (if ModeBit7 not 0). ID is always 1. Receiver-Address, 2. Sender-Address. A fragment-number is optional.
- 5. Application-Data follows. A higher protocol determines the details.
- 6. CRC or checksum is optional.
- 7. There is an acknowledge-mechanism at the Message-level.

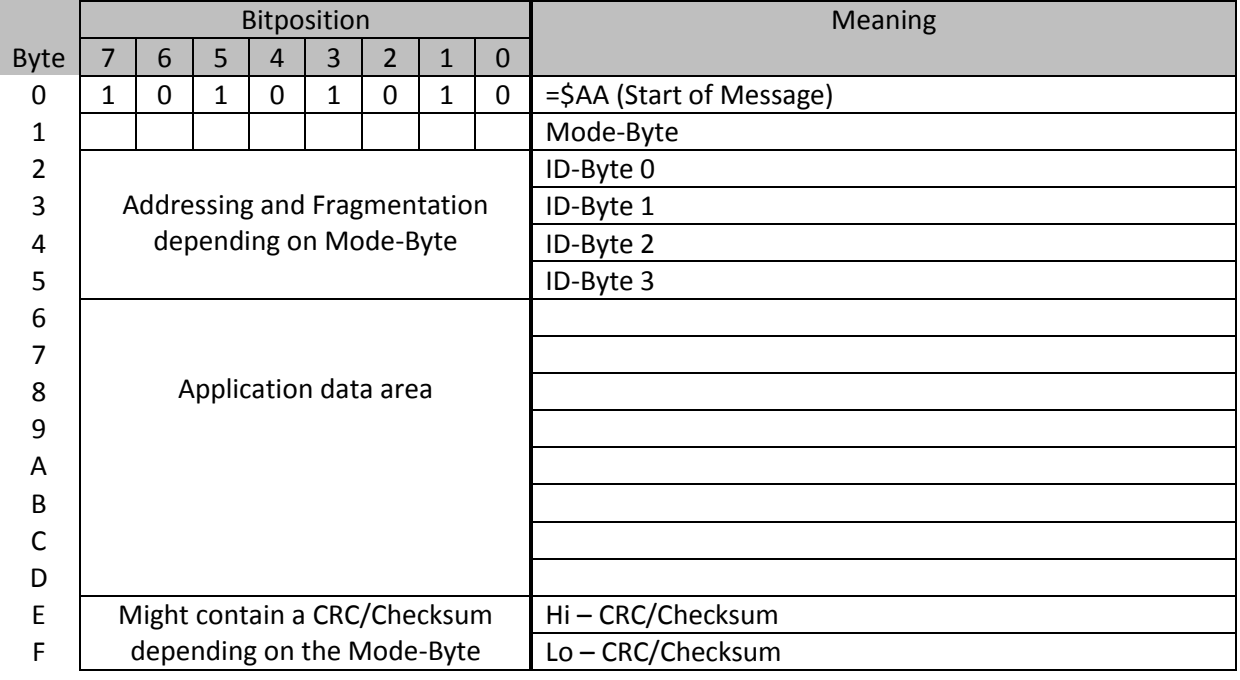

# **2.2. Modebyte**

# **8 bits of the Modebyte**

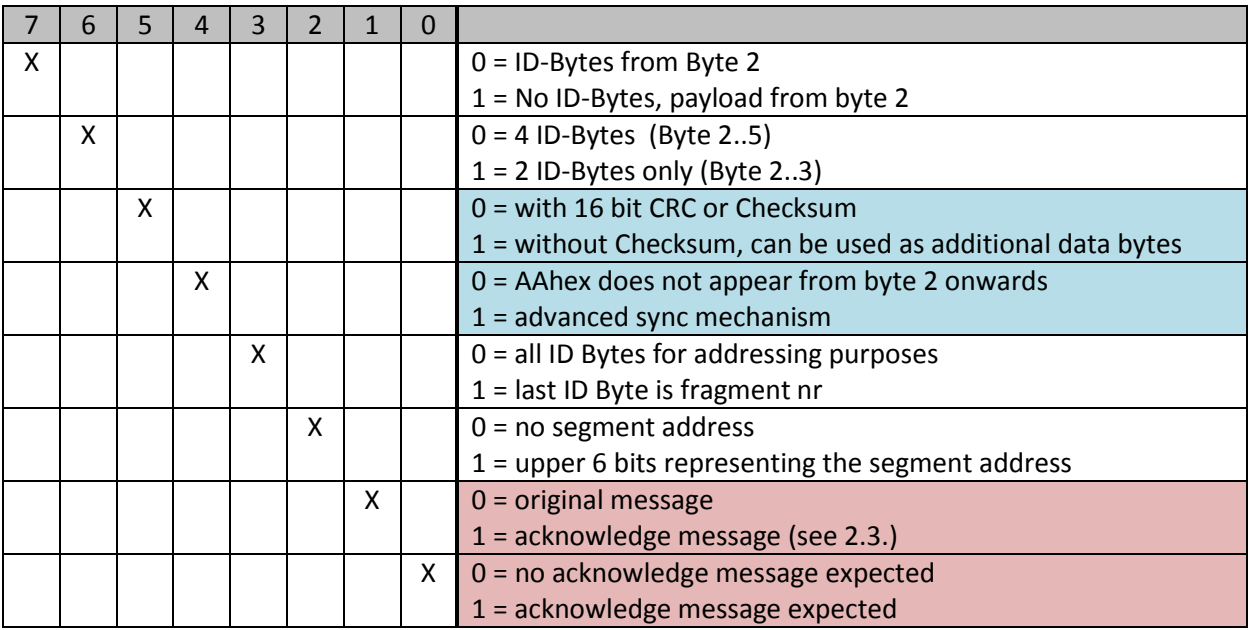

### **Standard-Layout**

(ModeBit7..ModeBit2 = 0)

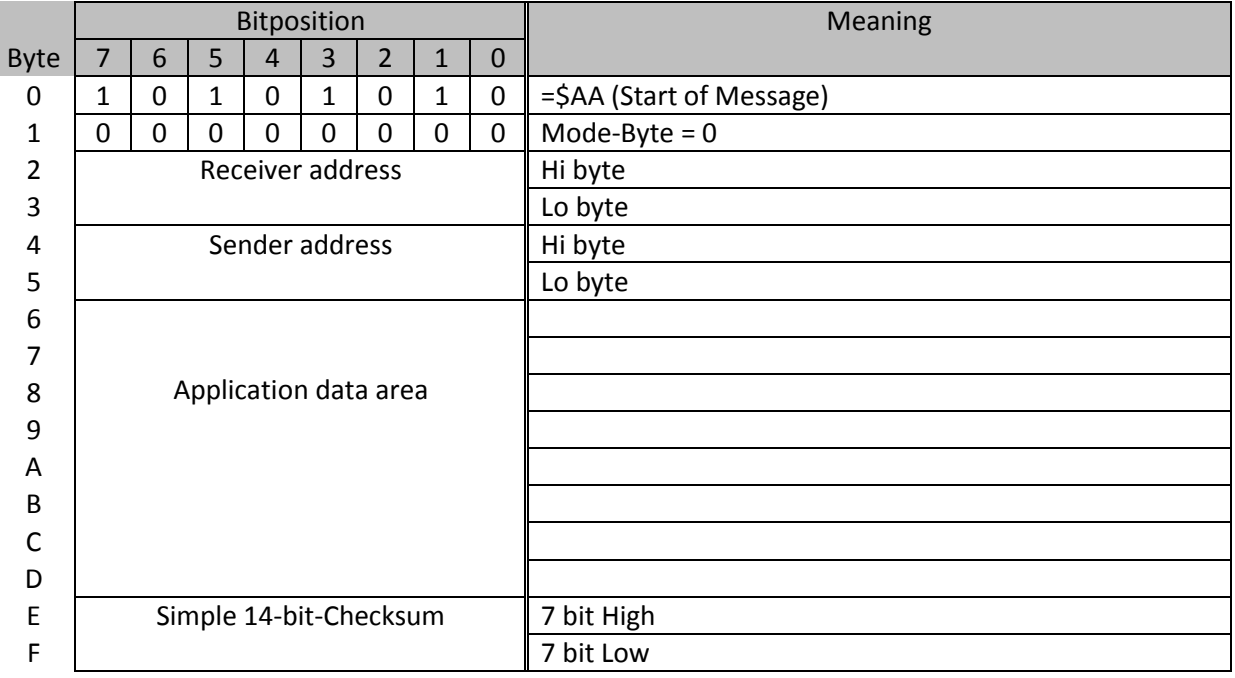

# **More Layout-Examples**

### **Mode = 0x1C**

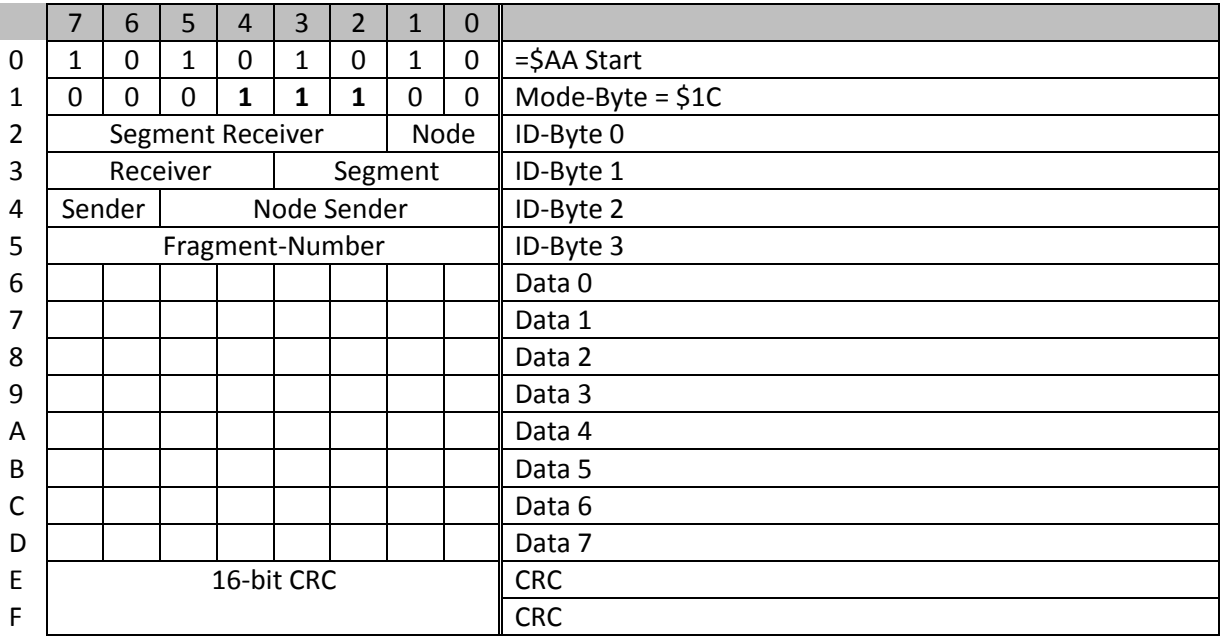

### **Mode = 0xA0**

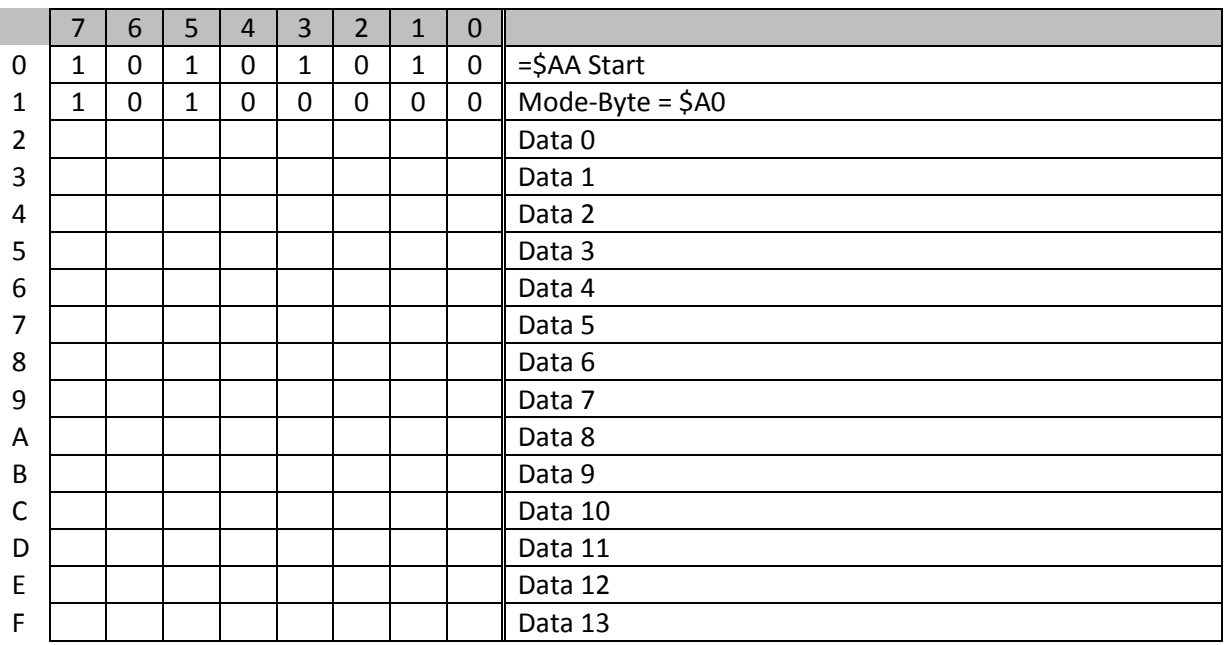

# **2.3. Ack-Mechanism on Message-Level (MLevel)**

Sender sends a message to Receiver.

If ModeBit1 = 1, the Receiver must send a (MLevel-)Ack-Message immediately back to the sender.

This Ack-Message contains exactly the same data-bytes as the Original-Message, receiver- and sender-address are swopped, ModeBit0 = 1, ModeBit1 = 0.

If ModeBit7..ModeBit2 = 0 (standard-layout), we have the following Mode-Bytes:

- Mode = 2 Original-Message with request for Ack-Message.
- Mode =  $1$  This is the Ack-Message.
- Mode = 0 Original-Message, no Ack needed.

# **3. Collision Management**

### **3.1. Basics**

There is no hardware collision management, all is done in software. The best Collision Management is avoiding collisions at all. So every node must know when it is allowed to send a message.

There are two systems: DirectMode is dedicated for 1:1 communication. Hybrid Mode is dedicated for Bus-communication with more than two nodes.

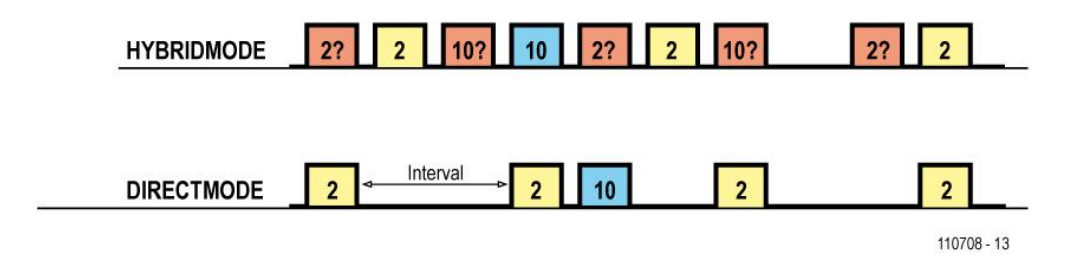

# **3.2. Direct Mode**

'Direct mode' is used when a bus participant (typically a sensor node) sends messages at predetermined time intervals (see figure). The other bus participant then uses these messages as a timebase. For example, if a controller wishes to send a message to the sensor, it can do so immediately after it sees the periodic message from that sensor.

Another possibility that is not yet implemented is the (more conventional) reverse of the above: the master generates the timebase and the slave replies. The master can send control commands as part of this exchange with the sensor node or can ask for particular readings.

# **3.3. Hybrid-Mode**

### **Scheduling**

One node takes on the role of the scheduler. Its sender address is defined as 0, which makes it easy for the other nodes to recognise its messages. The scheduler maintains an array, with x elements, containing the addresses of the nodes that are to be scheduled cyclically. It is also possible, of course, to arrange for a particularly loquacious node to be interrogated more often than the others.

To schedule a node the scheduler sends out a special request message (SchedulerRequest), which includes the address of the polled node in the recipient address field. The scheduler then waits for a message with the same value in the transmitter address field (ResponseMessage), which can have any desired value in the recipient address field. The scheduler then turns to the next node in sequence and the process repeats. If a node fails to reply to a SchedulerRequest, the process would come grinding to a halt. For this reason a timer is started when the SchedulerRequest is sent out: if the timer expires without a reply being received, the scheduler stops waiting and moves on to the next polled node anyway.

### **FreeBusPhases**

First, all the nodes that need to be interrogated periodically (such as temperature sensor nodes) are probed in turn. The scheduler then releases the bus for the unprompted transmission of messages. At this point any node that only occasionally has something to say (such as a light switch) is permitted to speak. The 'free bus phase' must of course only continue for a certain period of time, so that nothing is accidentally still being transmitted when the scheduling of the scheduled nodes resumes.

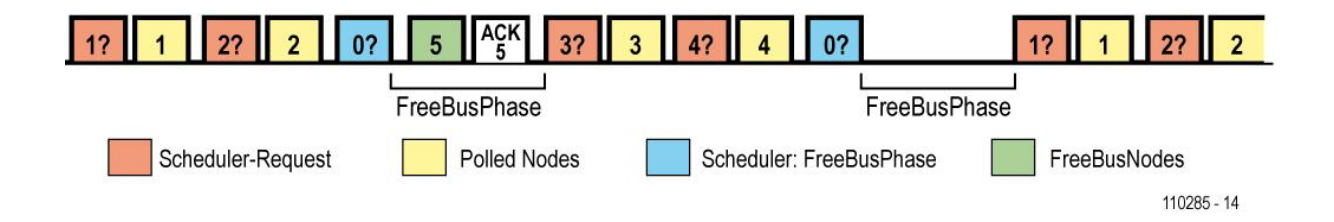

To start the FreeBusPhase the scheduler sends a special message, called *FreeBusMessage*. After this message was sent, the scheduler waits y milliseconds (70 to 100 ms).

### *FreeBusMessage*

(send by the scheduler to inform the nodes about the upcoming phase of free bus access)

Receiver adress  $= 0$ Sender adress  $= 0$  $Mode = 0$ 

This message from one node of course can interfere with messages, send by other nodes at the same time in this phase.

## **Collision Detection in the FreeBusPhase**

Due to to fact of possible collisions, the sending node may request an acknowledgement from the addressed receiver, typically (but not necessarily) the domotic master. For this purpose we use the Ack-Mechanism of the MessageProtocol (see 2.3.).

A message in the FreebusPhase is formed by:

Receiver address = any address, typically, but not necessarily, the address of the domotic master Sender address  $=$  the nodes address Mode  $= 1$  bit 0 = 1: acknowledge requested bit  $1 = 0$ : this is the original message

The addressed receiver must reply to such a message with a copy of the message except: Receiver address = received sender address

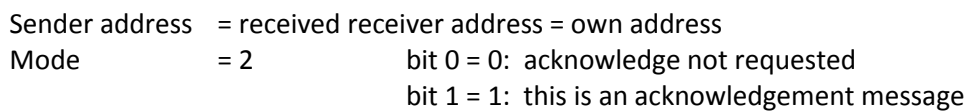

### **Collision Resolution and FreeBusPriority**

If the sender of the original message doesn't receive an ack-message of the receiver, it sends the original message again. If 2 senders are sending at the same time, the collision must be resolved. So the 2 senders are waiting a different amount of FreeBusPhases. If the FreeBusPriority is 2, a sender will wait for 2 FreeBusPhases until it is allowed to send again.

Two senders which are allowed to send in the FreeBusPhase (=FreeBusNodes) must always have a different FreeBusPriority. One can take the Address as FreeBusPriority, or any other system to ensure that.

# **4. ElektorApplicationProtocol**

# **4.1. Basics**

The MessageProtocol does not define the layout and meaning of the data-bytes (payload). So we need an application protocol mutually understood by the nodes on the bus (both sensors and actuators) and which will allow easy expansion to accommodate new hardware. So that we do not have to reinvent the protocol every few months, the ElektorApplicationProtocol is relatively simple and yet also flexible, fulfilling the following requirements as a minimum.

• Transmission of ten-bit values plus sign, either a reading from a sensor or, in the other direction, a control value to an actuator.

• The option to use twenty-bit values plus sign, for which we need a four-byte-per-channel mode.

- Setting of units and scaling factors for smart sensor nodes.
- Setting of measurement interval for sensor nodes.
- Setting of multiple thresholds.
- Notification of above- or below-threshold alarms.
- Configuration and calling-up of default presets for actuators (not implemented yet).
- acknowledge mechanism on Application level

### **Parts**

We don't need a whole message for each of the features above.

For example, a master can set a threshold and an interval on one sensor with only one message. Another example: we can have more sensors at one node, to save costs. More than one sensor can send its value with only one message.

All these information-units (e.g. sensor-values, setting tresholds and so on) are called *parts*. There are parts with 2 and 4 bytes. So with 8 data-bytes we can transport up to 4 parts in one message.

# **4.2. Channels and channel-addressing**

At one node, we can address up to 8 actors and sensors. We address those "sub-nodes" with a channel-address 0..7.

### **Implicit addressing**

If we want to send a part with 2 bytes, defining a 10-bit-Value, to or from a sensor/actor on Channel 0..3, we can use implicit addressing.

The part for the distinct channel is defined by its position.

So we can send or receive up to 4 of these 10-bit-values to/from a sensor-/actor-node within one message.

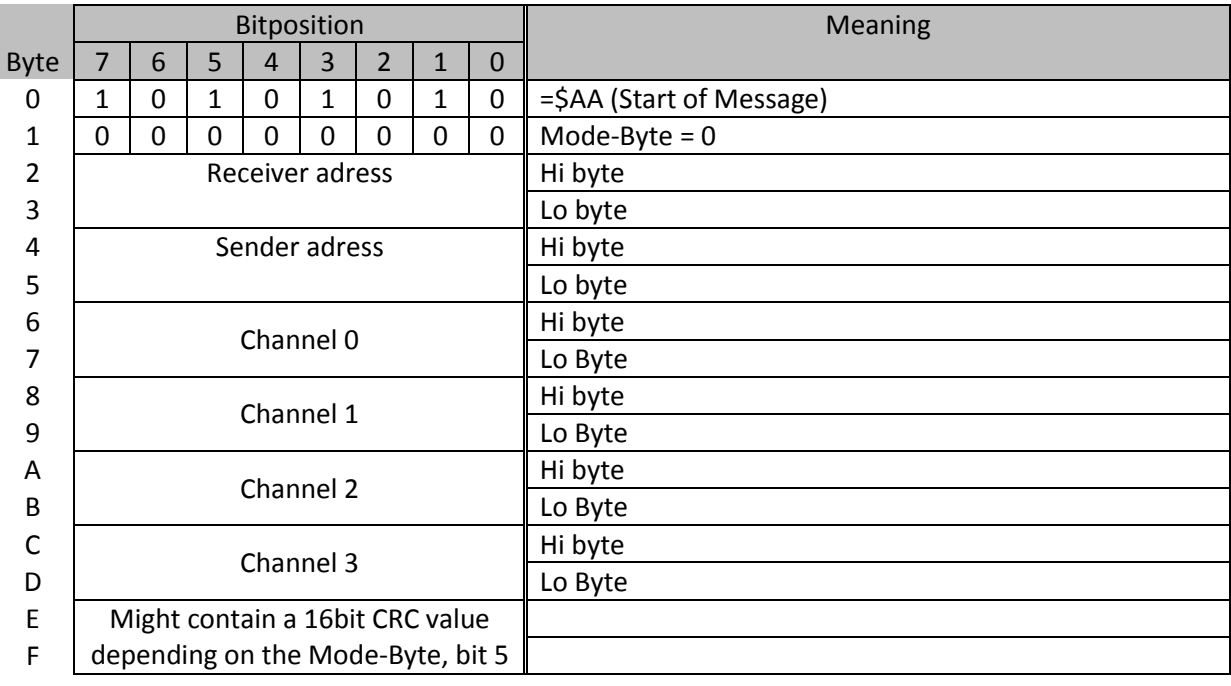

### **Explicit addressing**

For all the other parts we use an explicit addressing. We use the Bit2..Bit0 of the first byte of the part to define the channel-number.

# **4.3. 2-Byte-Part vs. 4-Byte-Part**

The receiver decodes the data-bytes, beginning with the first data-byte. There are parts with 2 Bytes and parts with 4 Bytes. When decoding the data-bytes, the receiver must know when a new part begins, so it must know how long the parts are.

We use Bit6 of the first data-byte for this purpose.

Hi.6 =  $1 \rightarrow$  this is a 2-byte-part

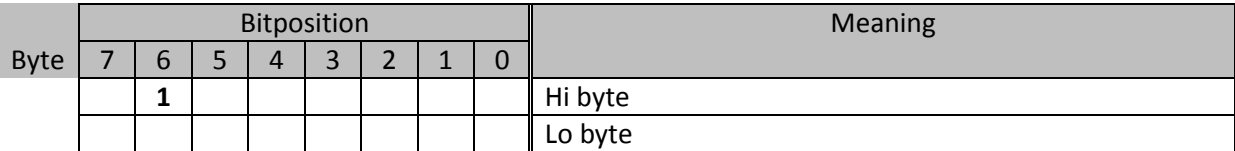

Hi.6 =  $0 \rightarrow$  this is a 4-byte-part

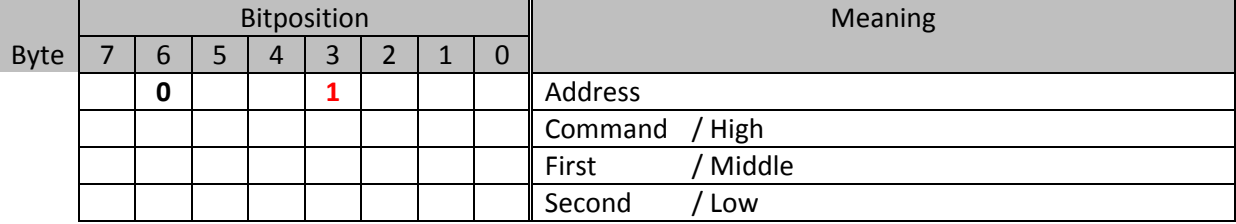

The decoder starts with the first data-byte 0. Then it decodes the first part. The next part begins at data-byte 0+x, x is 2 or 4.

If the first byte of a part is completely zero, this is a **void-part** with no information (2 bytes long). Because of that, the Bit3 of the first byte of a 4-byte-part must be 1.

# **4.4. Value-Parts vs. Command-Parts**

To avoid a "AA" in the data for simple synchronization, the Bit7 of all the bytes of one part is always 0, when number-values are transported.

But we can use this Bit7, if we only have distinct byte-values. These distinct values can encode commands, e.g. D1hex or C1 hex, see below. A command part always begins with a first byte for 2-/4 byte-part-determination and channel-addressing. Then a second byte follows, encoding the distinct command. The Bit7 of the second byte is always 1.

So we can determine with Bit7 of the second byte of a part, if the part transports a numerical value or a command.

### **2-Byte-Command-Part**

### C = Channel-Address-Bits

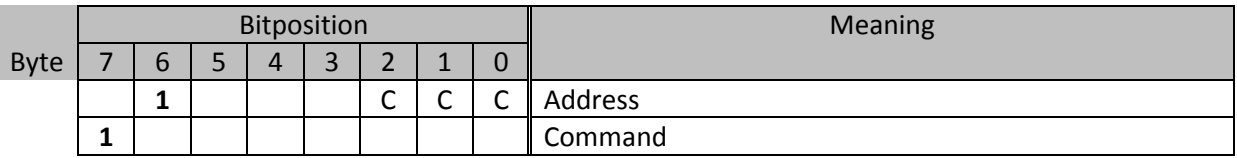

### **4-Byte-Command-Part**

### C = Channel-Address-Bits

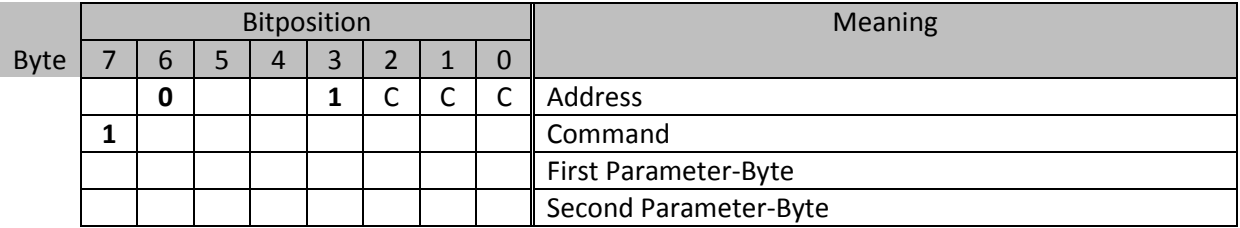

# **4.5. The Set-Bit and the Ack-Bit**

Bit5 of the first byte of a part is the **Set-Bit**. It defines if we want to set a value on a channel (=1) or if we get a measurement value from that channel (=0).

Bit4 of the first Byte of a part is the **Ack-Bit**. With this bit we can determine if this is the original message or the acknowledge-message. So we can realize another acknowledge-mechanism. Note: this is an acknowledge-mechanism on application level, it is independent from the acknowledge-mechanism on message-level, see 2.3..

Note: There is no acknowledge-requested-flag (like we have on message level, see 2.3.). The receiver must know that it is requested to send an ack-message.

# **4.6. Defined Value-Parts**

### **Value2: 10bit incl. sign**

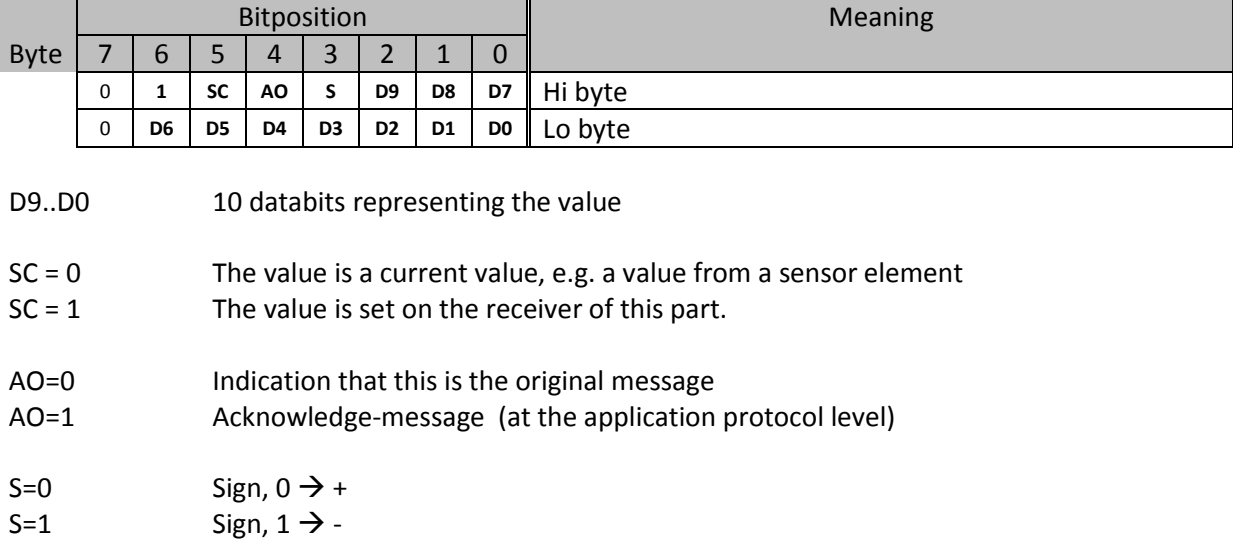

This part can be used by a sensor for example, who tells us its actual sensor value.

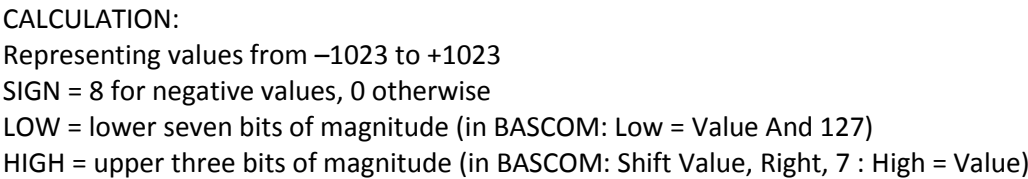

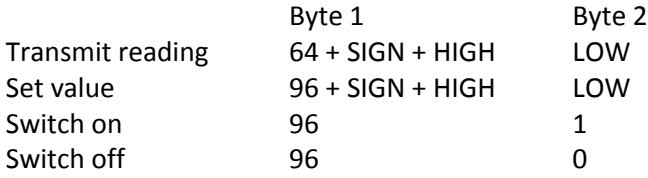

Acknowledgement from receiver: original byte 1 value plus 16.

# **Value4: 19bit incl. sign**

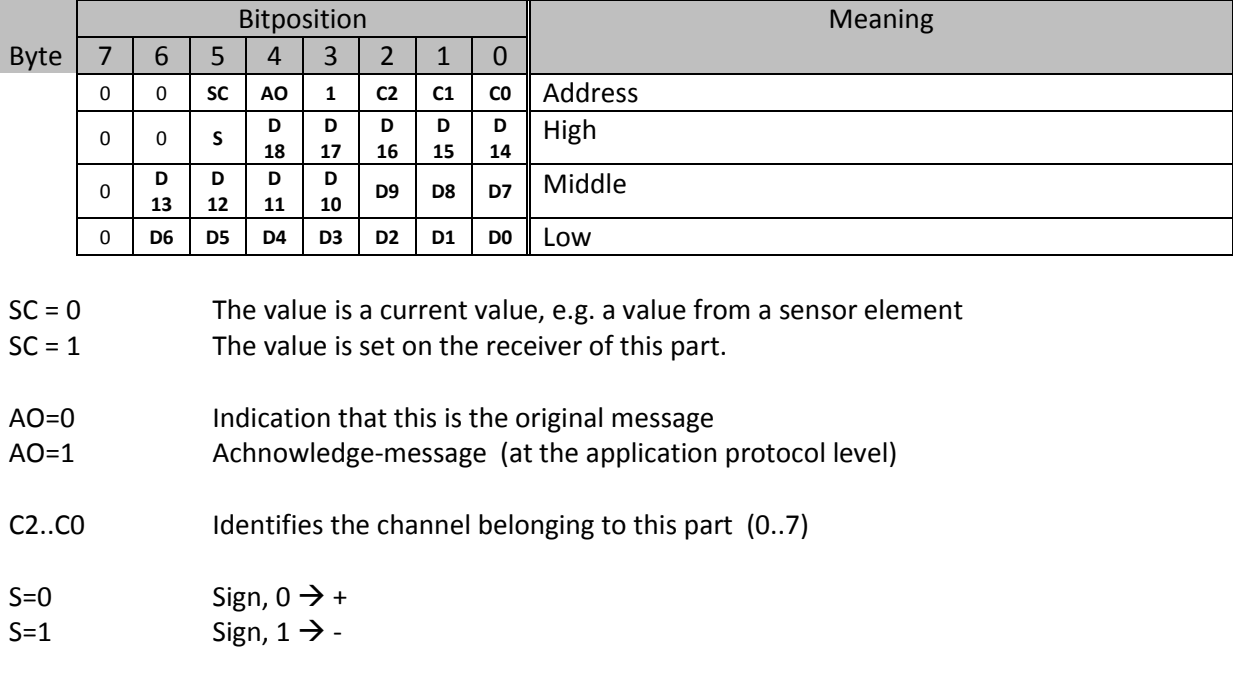

D18..D0 19 databits representing the value

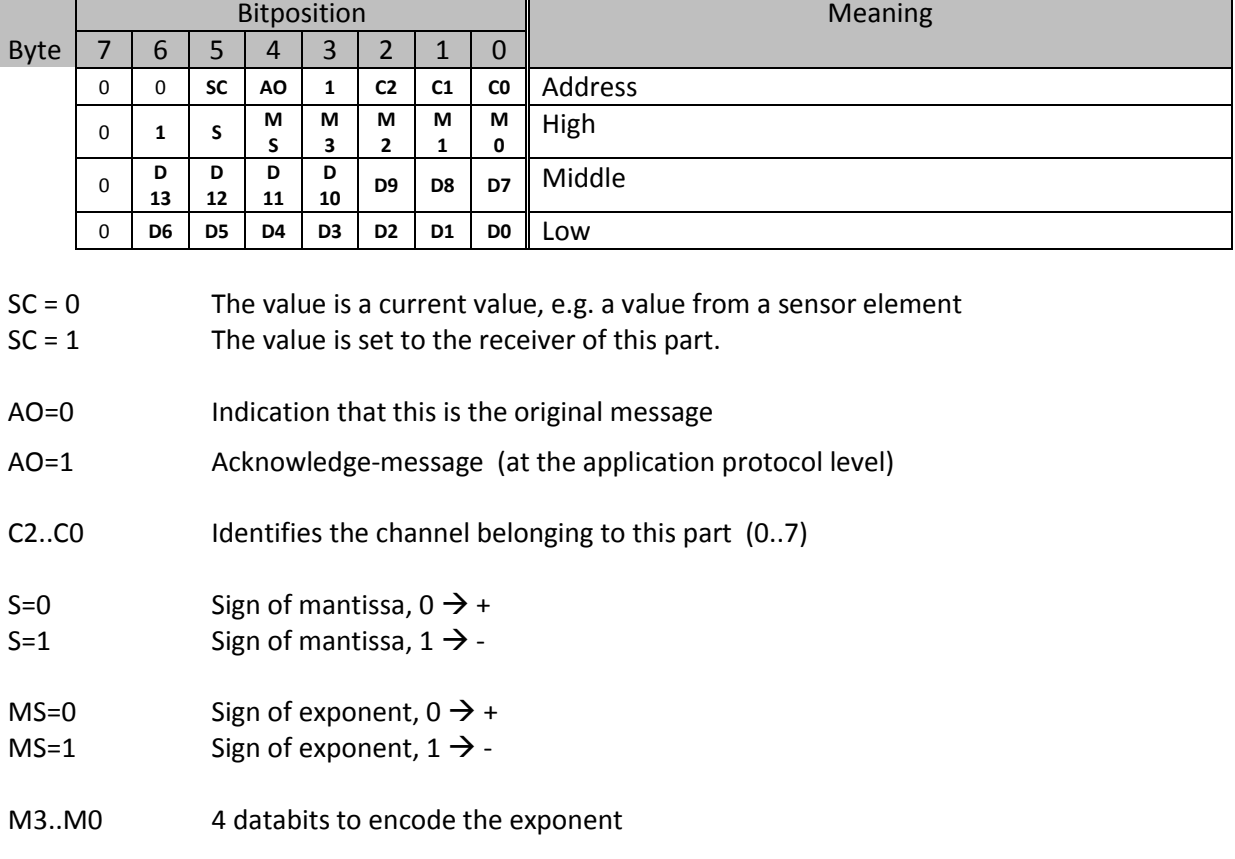

### **ValueFloat: transport a floating point value**

D13..D0 14 databits representing the mantissa

Even measurements of electrical quantities often require precision spanning a range of several orders of magnitude. For such cases we can use four bytes to represent a reading or setting. The figure shows how an individual sensor or actuator attached to a node is addressed using the channel bits C1 and C2 in the first byte. The bytes labelled 'High', 'Middle' and 'Low' carry the actual value. High.6 is set to indicate that the bytes represent a floating-point value; High.5 gives the sign of the mantissa. MS, M3, M2, M1 and M0 give the exponent (as a power of ten), and the remaining fourteen bits (D13 down to D0) give the magnitude of the mantissa. The largest number that can be represented is  $+16383*10^{+15}$ .

# **4.8. Defined Command-Parts**

# **Limit: Set a threshold / Alarm**

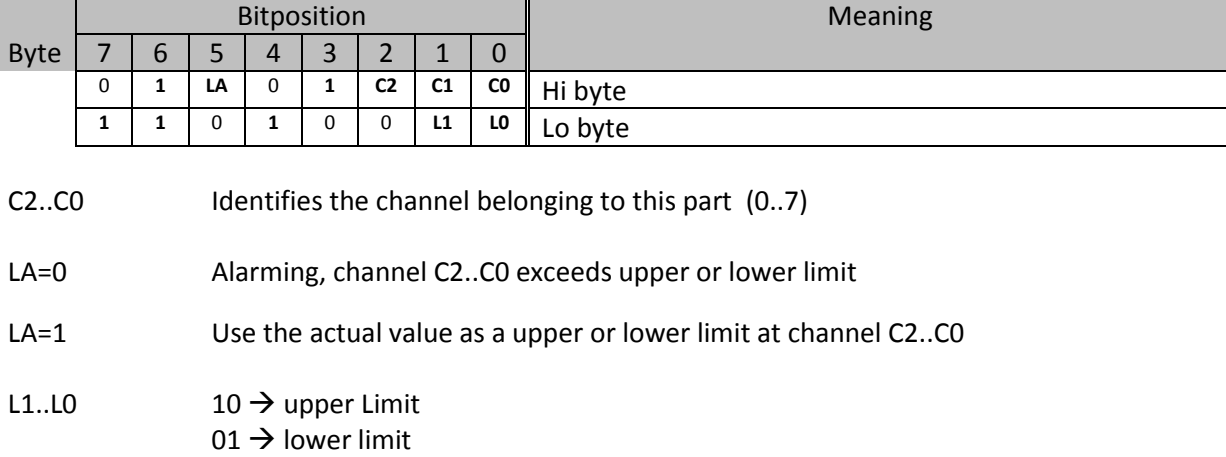

- 00  $\rightarrow$  alarming
- 11  $\rightarrow$  undefined

This part is used to set the actual value of a sensor as a threshold.

# CALCULATION:

CH = channel number

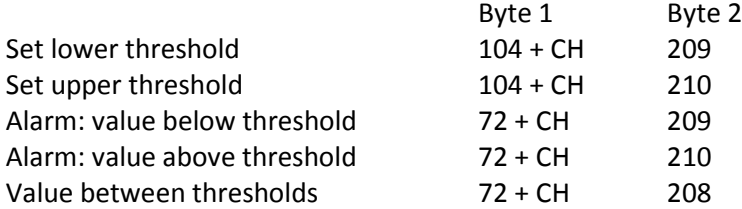

Acknowledgement from receiver: original byte 1 value plus 16

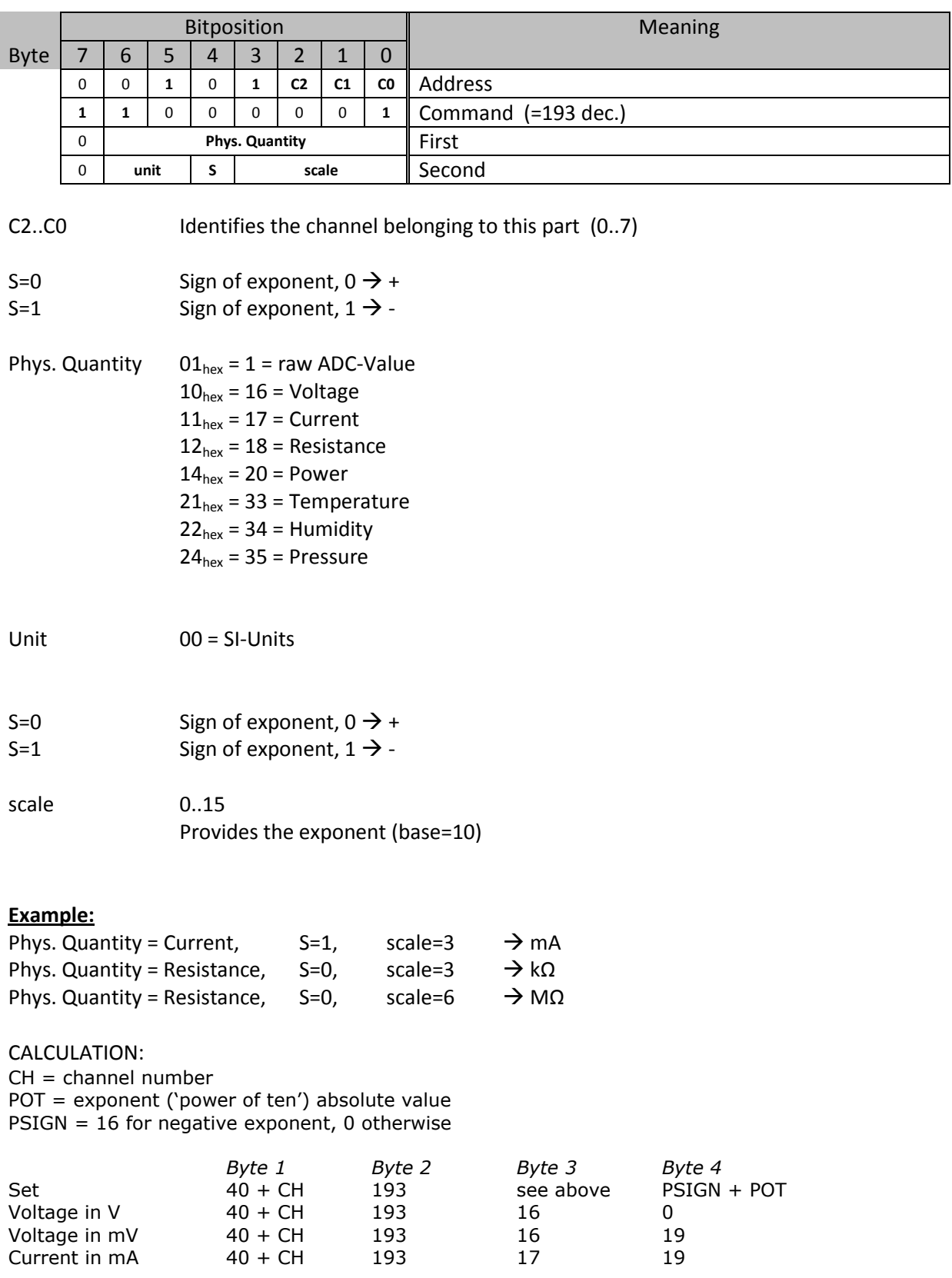

# **Scale: set unit, scaling and physical quantity to a smart sensor**

Trigger transmission of preset quantity and units from sensor: byte  $1 = 8 + CH$ 

### **Interval: set interval to a smart sensor**

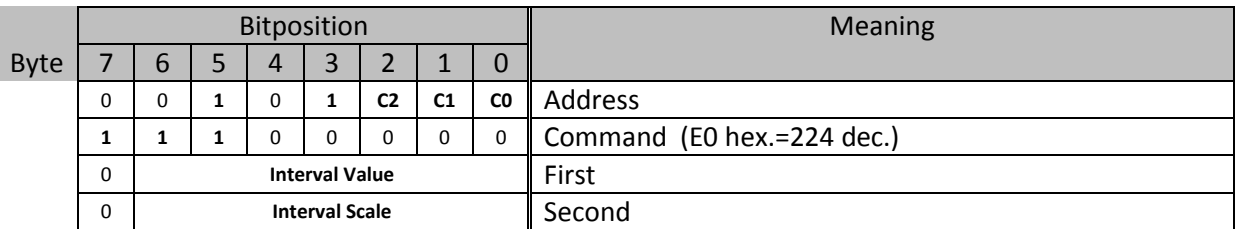

C2..C0 Identifies the channel belonging to this part (0..7)

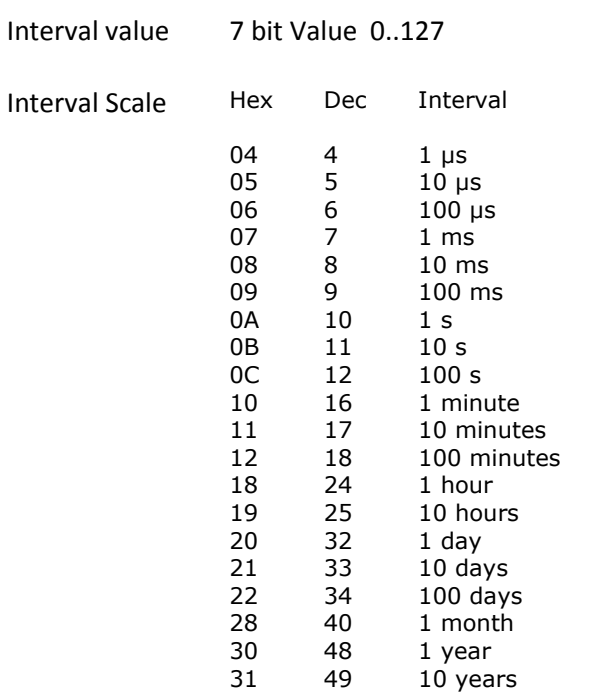

### **Requesting readings**

Note: this is not implemented yet in the Javascript Library JSBus, see 5.

It is possible to use the application protocol to set a target value on a node from a controller. Sensor nodes can also report current readings. Until now it has however not been possible to prompt a particular sensor or actuator node to send these values: the scheduler does divide up the transmit time slots, but does not carry out polling in the strict sense of the word.

### CALCULATION:

### **Reading request**

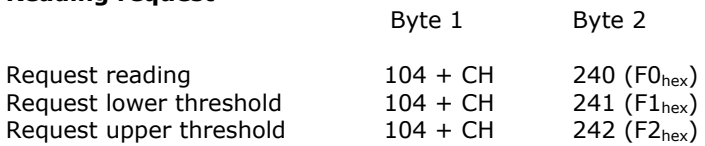

In the above, 'CH' represents the channel number from 0 to 7.

### **Absolute Treshold**

Note: this is not implemented yet in the Javascript Library JSBus, see 5.

This is a format to transmit absolute threshold values, as so far we have only been able to use the current reading as the setting for an upper or lower threshold.

### CALCULATION:

### **Set absolute threshold**

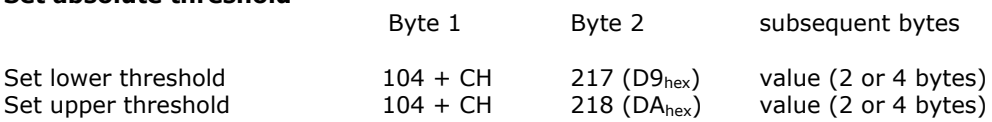

Report absolute threshold value from sensor: byte  $1 = 72 + CH$ 

In the above, 'CH' represents the channel number from 0 to 7.

# **4.8. Evaluate part type at a received message**

The interpretation of the data in the application data area (byte 6..13 of the message) depends on the type of the part sended. So the first goal is to figure out the type of the part. There are some Symbols defined for the different type of parts.

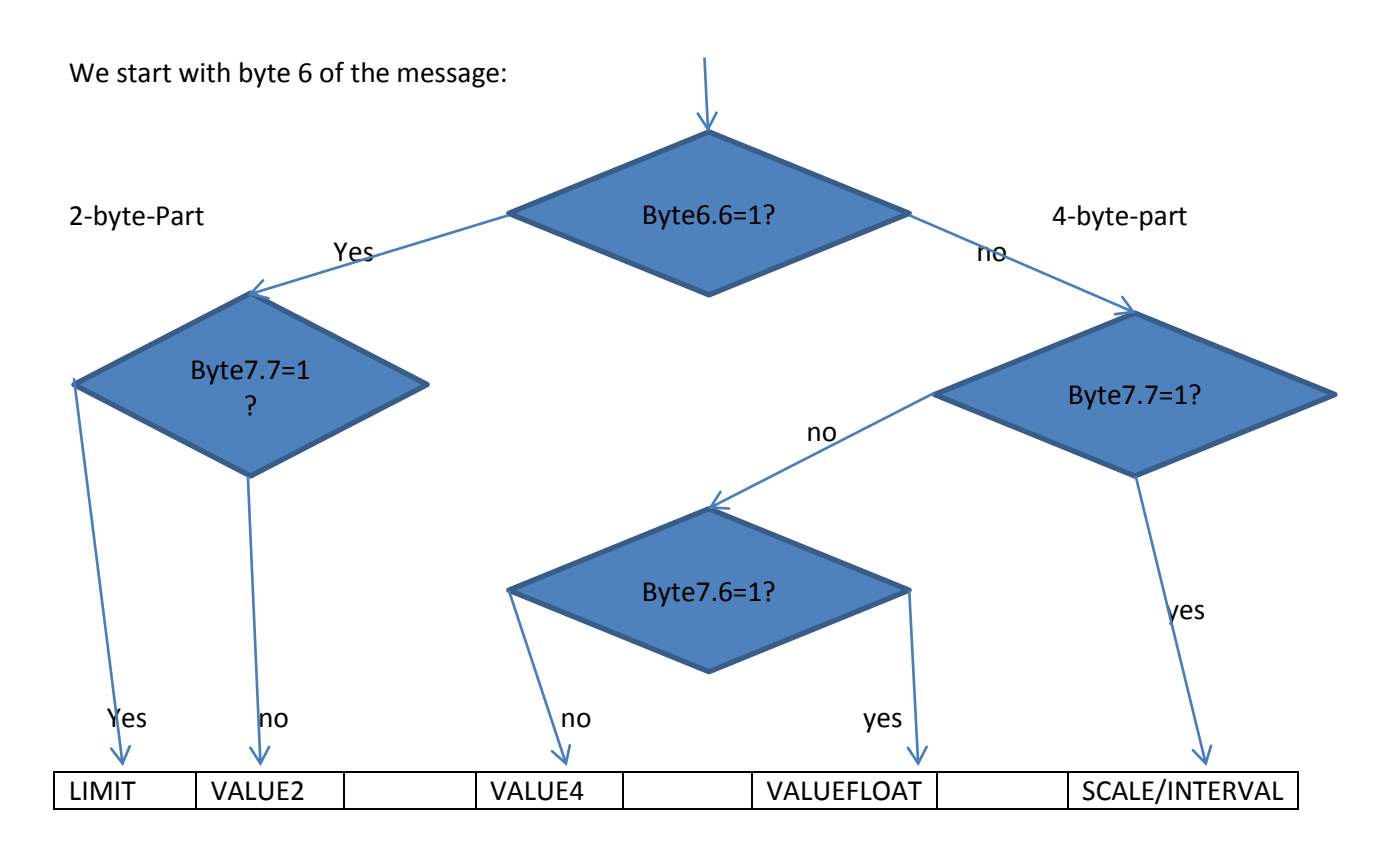

Now we know, if the part has 2 or 4 byte, we proceed with byte 8 in case of a 2-byte-part or with byte 10 in case of a 4-byte-part.

If we received a part type VALUE2, we also have to derive the channel number from the position of the part itself inside the message (see 4.3.).

# **5. Rapid Application Development**

# **5.1 Basics**

On the PC/Master-side. A C-library for the controller side will follow.

We would ideally like to have a library which

- implements the ElektorBus protocol, freeing the developer to concentrate on the application proper;
- provides a clear separation between the application code and protocol code;
- makes it easy for an electronics engineer to design and program a user interface; and
- is platform-independent, so that the same application can run equally well on a PC and on a smartphone.

HTML-Approach:

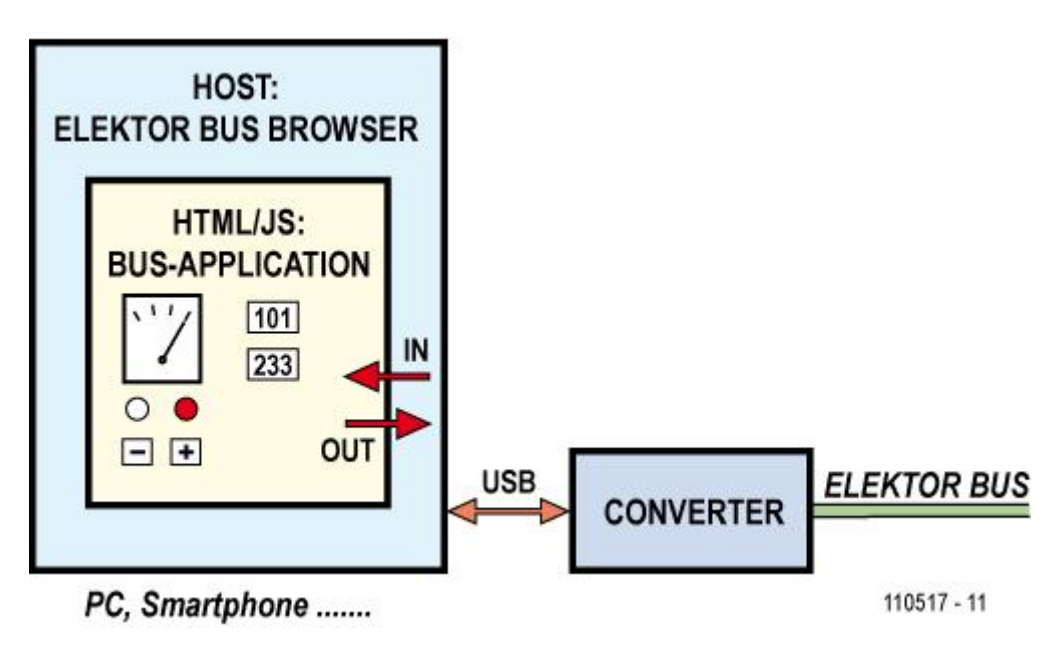

We use a kind of a browser, which can display our tailor-made Bus User Interface, realized with HTML. The HTML and Javascript code form the core of the application, wrapped within the browser which itself is written in a more conventional programming language such as Visual Basic .NET or Java. We can think of the ElektorBus browser the 'host' in our system.

# **5.2. Implementation of the protocol stack**

In principle it would be possible to implement all three bus protocols (the 'Elektor Message Protocol', 'Hybrid Mode' (which is optional) and the 'Application Protocol') within the host. On the other hand, it would be possible to make the host transparent, passing the 16 raw bytes in a received message packet directly through to the Javascript code, where the details of the protocol could be implemented. We choose a middle road: the simple Elektor Message Protocol and the rather timingsensitive Hybrid Mode and scheduler are implemented within the host, while the Application Protocol, which requires rather more code and which some readers will perhaps want to extend, is implemented with the help of a small Javascript library JSBus.

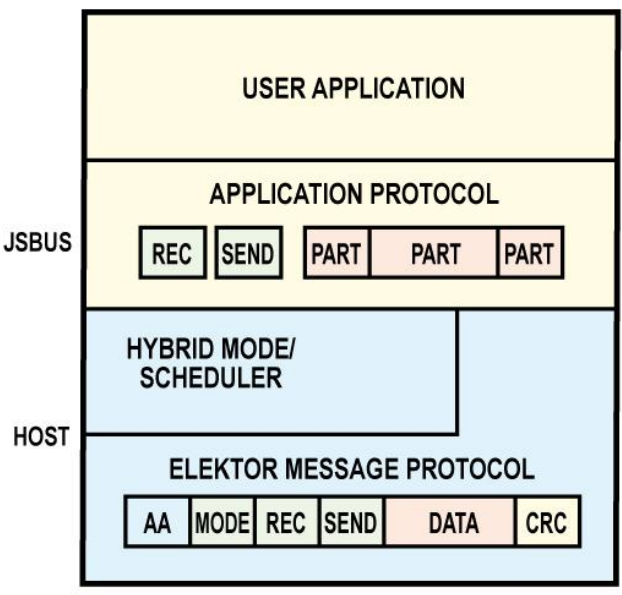

110517 - 12A

# **5.3. The In-/Out-Command**

The host receives the sixteen bytes of the message sent over the bus using the start byte synchronisation system. The message is 'unpacked' into a data structure that contains (among other things) the transmitter address, the receiver address and the eight payload bytes. These parts are then encoded into a string (called 'InCommand') and passed in to the Javascript code. The InCommand string is formatted as plain ASCII (see the text box) which ensures that it will be treated compatibly across different platforms.

The ElektorBus application, written in Javascript, and the ElektorBus browser, written (for example) in Visual Basic .NET, communicate with one another using these simple text strings. The JSON syntax is used to encode the necessary information in a data structure within the string to be passed outwards from the Javascript application to the host or inwards from host to Javascript application. The data structures for InCommand and OutCommand are very similar.

### **OutCommand**

**Command** command type ('Send' or 'Url' or 'Scheduler' or 'SMS') **Url** 'Url': file name for HTML page to be loaded. 'SMS': SMS-Number or '1' for sending an SMS to default SMS-number **Options** 'SMS': SMS-Text **Mode** mode byte for the message to be sent (needed as part of the acknowledge mechanism) **Receiver** receiver address **Sender** transmitter address **Data** 'Send': array of eight data bytes.

### **InCommand**

**Command** command type ('Rec' or 'Status' or 'SetAddress') **Mode** mode byte of the received message (Status 2 = OK; –1 = error) **Valid** checksum OK? (not yet implemented) **Receiver** receiver address **Sender** transmitter address

'Scheduler': addresses of up to eight scheduled nodes

**Data** 'Rec': array of eight data bytes. 'SetAddress': First data byte is the Address of the node.

### **JSON Syntax**

In JSON syntax an InCommand appears as in following example: {"Command":"Rec","Mode":0,"Valid":0,"Sender":2,"Receiver":10,"Data":[0,0,64,1,0,0,0,0]}

# **5.4. Messages and Parts**

The Javascript library works internally with two data structures to describe messages and parts (items of payload information such as two-byte values, alarm reports, quantity settings and so on) that are being transmitted and received.

The *Message* object basically consists of the familiar components of an ElektorBus message.

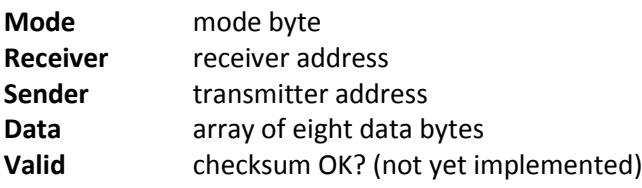

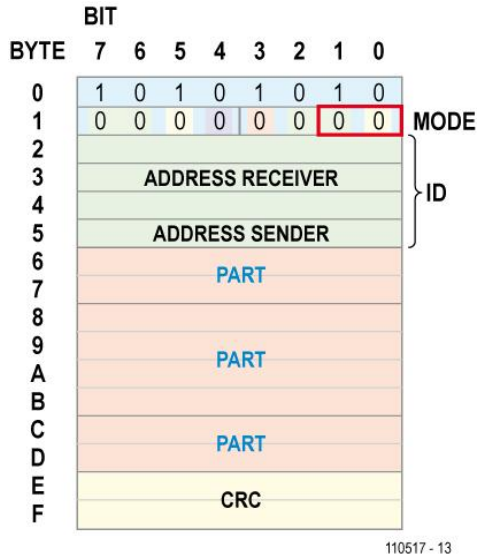

Within the eight data bytes we can convey up to four parts in accordance with the Application Protocol. Each *Part* is characterised by the following properties.

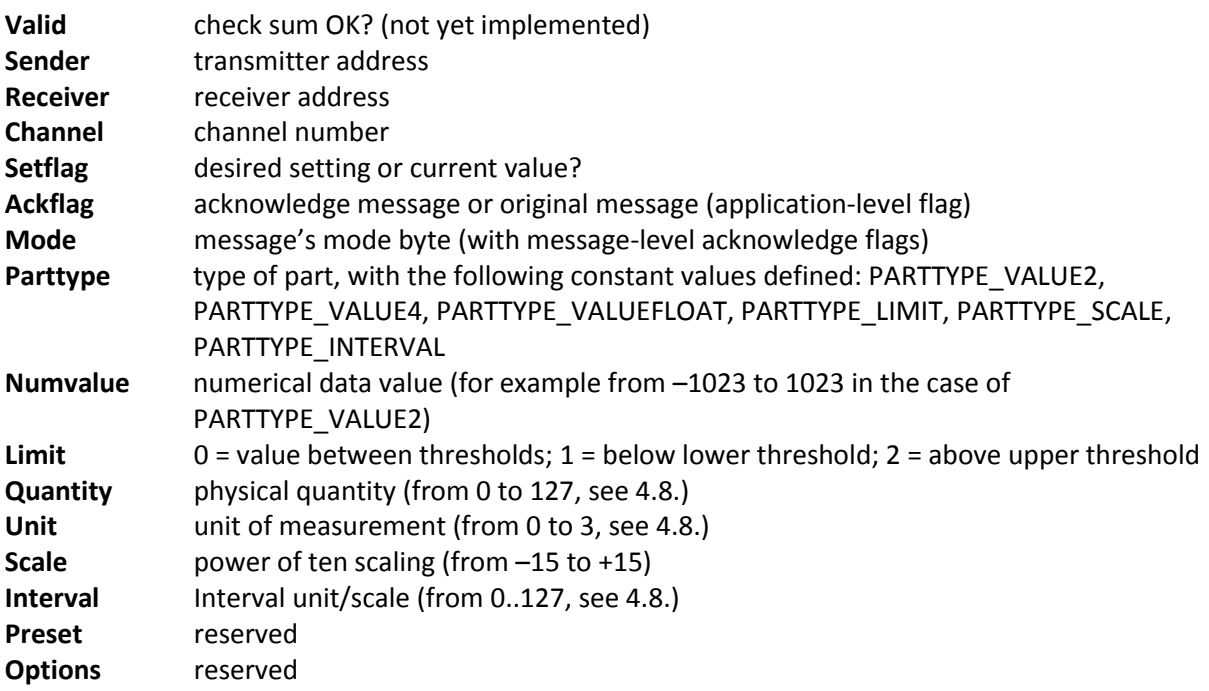

### **5.5. The Javascript Library JSBus**

Main variables/functions in the JSBus Javascript library:

### **ownAddress**

To allow dynamic address selection the Javascript library defines a variable ownAddress. We can switch the Address in the host, the address to a new value it is passed on to the Javascript (by an InCommand with Type 'SetAddress') and the variable ownAddress is suitably modified. The variable can then be used in the node code. For example, a node would send the status of its test LED using the following code:

```
var parts = InitParts();
parts = TransmitValue(parts, ownAddress, 10, 1, 0, LedStatus);
SendParts(parts, true);
```
### **Parttypes**

```
var PARTTYPE_VALUE2 = 2;
var PARTTYPE_VALUE4 = 4;
var PARTTYPE_VALUEFLOAT = 12:
var PARTTYPE_LIMIT = 32;
var PARTTYPE_SCALE = 48:
var PARTTYPE_INTERVAL = 64;
```
### **Encoding and sending Parts**

function InitParts() Returns an empty array of parts. Called as follows: var parts = Initparts();.

function SetLimit(parts, sender, receiver, channel, mode, limit, numvalue) function SetScale(parts, sender, receiver, channel, mode, quantity, unit, scale) function SetValue(parts, sender, receiver, channel, mode, setvalue)

These functions append a new part to an existing array parts, respectively representing a threshold, a quantity, unit and scaling value, and a set-point for a given sensor or actuator. The return value is the extended array.

function TransmitValue (parts, sender, receiver, channel, mode, value) This function is comparable in operation to  $S$ etValue, except that here the master does not send a value: instead a node sends a value to the master.

### Quantity-constants:

var RAWVALUE = 1; var VOLTAGE = 16; var CURRENT = 17; var RESISTANCE = 18; var POWER = 20; var TEMPERATURE = 33; var HUMIDITY = 34; var PRESSURE = 36;

### Example:

```
var parts = InitParts();
parts = SetScale(parts, 10, 2, 0, 0, TEMPERATURE, 0, -4);
SendParts(parts, true);
```
SetIntervalValue(parts, sender, receiver, channel, mode, interval, numvalue) Like SetScale, but to set an interval on smart sensor

Interval-constants:

var INTERVAL\_MILLISECONDS = 7; var INTERVAL CENTISECONDS = 8; var INTERVAL\_DECISECONDS = 9; var INTERVAL\_SECONDS = 10;

function SendParts(parts, overrideQueue) Encodes and sends all parts in the array in one or more messages.

function PartText(part)

Returns a textual representation of a part, for example for debugging purposes.

### **User Interface Control-Element Functions**

id = ID of the HTML-Control-Element

function RadioButtonSetvalue(id, setvalue) Sets or resets a radio button (setvalue = 0 or 1).

function TextboxSetvalue(id, setvalue) function TextSetvalue(id, setvalue) function TextboxSetvalueScaled(id, setvalue, scale) Sets the text in a text box or text element. Scale is the exponent of a floating point value.

### **Functions controlling the Host**

function GotoUrl(url)

Causes the host to load a new HTML page (url = file name with HTML-code without trailing '.htm' extension).

function SetScheduler(status, schedulednode1, … , schedulednode8) Switches the scheduler in the host on or off (status = SCHEDULER\_ON or SCHEDULER\_OFF or SCHEDULER\_DIRECTMODE) and provides the scheduler with a new list of nodes that should be regularly requested to send a message. A zero value terminates the list.

var SCHEDULER OFF = 1; var SCHEDULER ON = 2; var SCHEDULER\_DIRECTMODE = 3;

function SendSMS(number, text)

Number can be an SMS-number or '1'. '1' means that the Default-SMS-number (to be set in the Hostapplication) shall be used.

### **Functions to be called by the library JSBus**

### function ProcessPart (part)

The library will call that function for every part of received message. It is absolutely necessary that you implement this function in every HTML-Page of your User-Interface.

Normally, the host processes the scheduler messages, as they are part of the collision management system HybridMode. But one can configure the host that the scheduler Messages are also given to Javascript. JSBus also calls ProcessPart in that case, with a part = null. You must check for this nullvalue in your function code. See 5.6..

### **Functions to process received parts / Automatic Ack-mechanism**

```
function ProcessReceivedParts(parts)
      var ackparts = InitParts();
       for (var p = 0; p < parts.length; p = p + 1)
        {
              ProcessPart(parts[p])
              if (parts[p].\text{Mode} == 1){
                     ackparts = AddAutoAcknowledUTE(ackparts, parts[p]);
              } 
       } 
       SendParts(ackparts, false);
}
```
This function is called if one message is received and decoded to parts. Parts is the array of parts. This function performs an automatic Ack-mechanism on message level (see 2.2.). All parts of a message with Mode == 1 are automatically encoded back and the Ack-message is sent out with  $Mode = 2$ 

For each part, the function ProcessPart is called (implemented in the HTML-User-Interface-Pages)

# **Important Built-in-Javascript-functions**

var sendinterval = setInterval("SendValues()", 500);

The first parameter expected by the function setInterval is the name of another function, which is to be called regularly. The second parameter is the interval between these calls in milliseconds. The return value is a variable that uniquely identifies this repeating action: the value can be reused later to stop the repeating action by calling

clearInterval(sendinterval).

# **5.6. Structure of an HTML-UI-Page**

```
<SCRIPT src='JSBus.txt' Language='javascript' ></SCRIPT>
<SCRIPT Language='javascript' >
function ProcessPart(part)
{
     if (part==null)
      {
           CODE TO PROCESS THE SCHEDULER MESSAGES
      }
     else
      {
           CODE TO PROCESS THE RECEIVED PARTS
      }
}
```
OTHER USERDEFINED FUNCTIONS

</SCRIPT>

<FORM Name='Bus'> <STYLE type='text/css'>

CSS STYLE DEFINITIONS

 $\langle$ /STYLE $>$ 

HTML CONTROLS CODE

</FORM>

### ElektorBus

### **Example**

```
<SCRIPT src='JSBus.txt' Language='javascript' ></SCRIPT>
<SCRIPT Language='javascript' >
function ProcessPart(part)
{
         if (part==null)
         {
          }
         else
          {
                   if ((part.Sender == 1) || (part.Sender == 2)) & & (part.Parttype ==PARTTYPE_VALUE2))
                   {
                            if (part.Channel == 1) 
                            {RadioButtonSetvalue('LED'+part.Sender,part.Numvalue);};
                   }
                   if ((part.Sender == 2) &6 (part.Parttype == PARTTYPE VALUE2))
                   {
                            if (part.Channel == 0) {TextboxSetvalue('ADC', part.Numvalue);};
                   }
          }
}
function SetSensorScale(quantity)
{
         var parts = InitParts() ;
         parts = SetScale(parts, 10, 2, 0, 0, quantity, 0, 0);
         SendParts(parts, true);
         if (quantity==RESISTANCE) {TextSetvalue('unit','Ohm');};
         if (quantity==RAWVALUE) {TextSetvalue('unit','ADC-Value');};
}
.<br></SCRIPT>
<FORM Name='Bus'>
<STYLE type='text/css'>
#head {font-size:20}
</STYLE>
<DIV ID='head' >ElektorBusBrowser </DIV> <br/>
Scheduler
<BUTTON Type='button' onclick='javascript:SetScheduler(SCHEDULER_ON,2,10,0,0,0,0,0,0)' >
on</BUTTON>
<BUTTON Type='button' onclick='javascript:SetScheduler(SCHEDULER_OFF,2,10,0,0,0,0,0,0)' >
off</BUTTON>
\braket{br}/\braket{br}/\braket{br}/\braket{br}/\braket{br}/\braket{br}/\braket{br}/\braket{br}/\braket{br}/\braket{br}/\braket{br}/\caket{br}/\caket{br}/\caket{br}/\caket{br}/\caket{br}/\caket{br}/\caket{br}/\caket{br}/\caket{br}/\caket{br}/\caket{br}/\caket{br}/\caket{br}/\caket{br}/\caket{br}/\caket{br}/\caket{br}/\caket{br}/\caket{br}/\caket{br}/\caket{br}/\caket{br}/\caket{br}/\caket{br}/\caket{br}/\caket{LED Node 1
<INPUT Type='radio' ID='LED1' Name='LED1' Value='LED1' />
LED Node 2
<INPUT Type='radio' ID='LED2' Name='LED2' Value='LED2' /> <br/><br/>
<INPUT Type='text' ID='ADC' Value='' /> <SPAN ID='unit' >ADC-Value</SPAN> <br/>
<BUTTON Type='button' onclick='javascript:SetSensorScale(RESISTANCE)'>Ohm</BUTTON>
<BUTTON Type='button' onclick='javascript:SetSensorScale(RAWVALUE)'>Adc raw</BUTTON> 
\braket{br}/>\braket{br}/<BUTTON Type='button' onclick='javascript:GotoUrl("Limit")'>Set-Limit-Page</BUTTON> <br/><br/>
```
 $<$ /FORM $>$ 

# **6. Appendix**

# **6.1. AVR-Democode: Meaning of the Bytes in AVR-EEPROM**

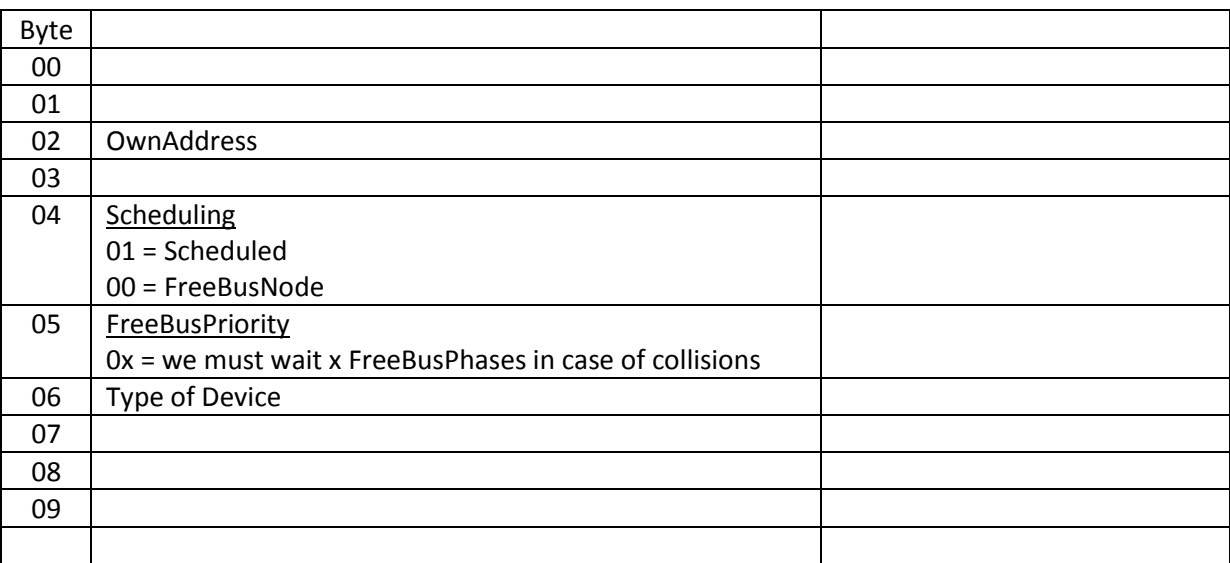

## **6.2. Message Examples**

 AA 00 00 00 00 00 00 00 00 00 00 00 00 00 00 00 FreeBusMsg AA 00 00 02 00 00 00 00 00 00 00 00 00 00 00 00 Query to 02  $\leftarrow$  AA 00 00 0A 00 02 47 7F 40 00 00 00 00 00 BB CC Reply from 02 to 0A AA 00 00 00 00 00 00 00 00 00 00 00 00 00 00 00 AA 00 00 02 00 00 00 00 00 00 00 00 00 00 00 00 AA 00 00 0A 00 02 47 7F 40 00 00 00 00 00 BB CC AA 00 00 00 00 00 00 00 00 00 00 00 00 00 00 00 AA 00 00 02 00 00 00 00 00 00 00 00 00 00 00 00 AA 00 00 0A 00 02 47 7F 40 00 00 00 00 00 BB CC AA 00 00 00 00 00 00 00 00 00 00 00 00 00 00 00 AA 00 00 02 00 00 00 00 00 00 00 00 00 00 00 00  $\leftarrow$  AA 00 00 0A 00 02 47 7F 40 00 00 00 00 00 BB CC

 $\rightarrow$  SchedulerMessage

### ← Message from scheduled node

- S: AA 00 00 01 00 00 00 00 00 00 00 00 00 00 00 00
- R: AA 00 00 0A 00 01 00 EB 18 1C 1D 02 03 44 00 00
- S: AA 00 00 01 00 00 00 00 00 00 00 00 00 00 00 00
- R: AA 04 00 00 00 01 00 EB 18 1C 1D 42 03 43 00 00

# **6.3. HTML and Javascript basics**

1. An HTML element starts with an opening tag <TAG... > and ends with a closing tag </TAG>. Between the tags, the element can contain text and more HTML elements. If an element does not have any content it can be closed within the start tag: <TAG... />.

2. So-called 'attributes' are used to qualify a tag further. Each takes the form AttributeName = 'AttributeValue'. Attribute values can be enclosed in either single or double quotation marks. If the attribute value must itself contain quotation marks (for example when it includes a call to a Javascript function) the nested quotation marks should be of the other sort than the enclosing quotation marks. 3. HTML is not case sensitive, and so upper and lower case letters can be freely mixed. The official recommendation is to write all tags and attribute names in lower case. However, when calling Javascript functions, for example when setting the 'onclick' attribute of a button, strict attention must be paid to the correct capitalisation of function names and variables.

4. It is advisable to give each element a meaningful and unique ID attribute. Plain text can be enclosed within a <SPAN> element or, if it is to have a paragraph to itself, within a <DIV> element. 5. The <DIV> tag produces a new paragraph. An ordinary line break can be produced using the <BR/> tag.

6. Javascript code within an HTML file must be enclosed between <SCRIPT> tags as shown in the example listing. Within the code identifiers are strictly case sensitive.

7. In Javascript, basic blocks are enclosed within curly brackets. Unlike C, Javascript does not require a semicolon after each statement, but it is recommended.

8. Comments are introduced by a pair of slash characters.

9. A function call always requires a pair of brackets after the function name, even if there are no parameters. A function returns a value using the keyword return. A subroutine that has no return value is still considered a function, and its definition is still introduced by the keyword function.

10. Conditional statements can be introduced by the if keyword (in lower case!) with the condition itself always enclosed in brackets. The sequence '||' corresponds to 'OR' in Basic and '&&' to 'AND'. And it cannot be stressed enough that equality comparisons require a doubled equals sign. The expression '!=' means 'is not equal to'. The boolean values 'true' and 'false' are written thus, in lower case like most Javascript keywords.

11. Array indices are enclosed in square brackets and always count from zero. Arrays must be properly declared: see the function InitParts() in the JSBus library.

12. Simple variables and constants are declared using the  $var$  keyword. Javascript distinguishes two types of simple variable: strings and integers. Numbers and strings can be mixed in expressions without having to specify the type conversions explicitly. For example the expression 'TEXT'+1 evaluates to 'TEXT1'.

Various HTML and Javascript tutorials can be found on the internet.